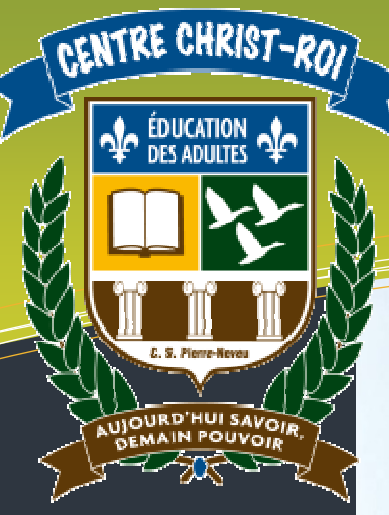

### Légende

#### BRÈVE DESCRIPTION :

Le cours INF 5065-2 est un cours de niveau secondaire 5 qui vous donnera 2 crédits. Il faut prévoir environ 75 heures pour compléter le cours et réaliser votre projet final. Vous apprendrez à réaliser un site Internet grâce aux langages HTML5 et CSS3. Une connexion Internet est donc obligatoire pour la réalisation du cours et de votre projet final.

#### DOMAINES DE FORMATION

DF1 : En attente des programmes DF2 : En attente des programmes

#### COMPÉTENCES DISCIPLINAIRES

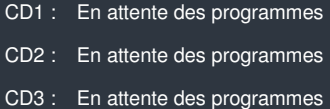

### COMPÉTENCES TRANSVERSALES

- CT1 : En attente des programmes
- CT2 : En attente des programmes
- CT3 : En attente des programmes

#### FAMILLES DE SITUATIONS

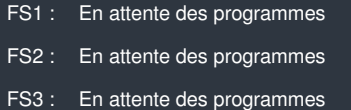

DURÉE : 75 heures

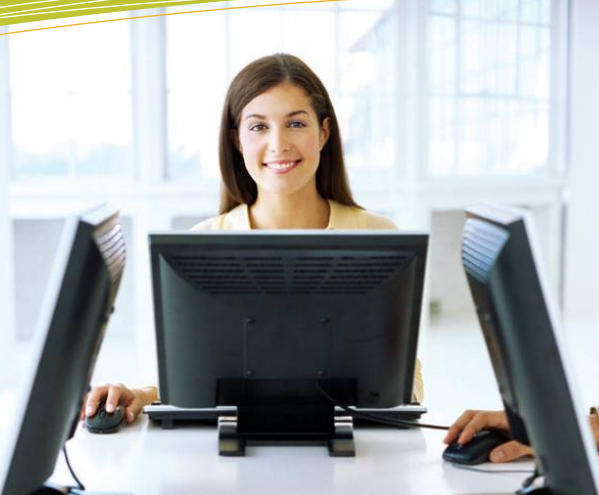

**Domaine d'apprentissage :** Mathématique, science et technologie

**Programme d'étude :** Informatique

**Cours :** Approfondissement d'un champ de la micro-informatique (INF 5065-2)

**Auteur :** Katy HARROUART

**Centre :**  Centre d'éducation des adultes Christ-Roi

**Commission scolaire :** Pierre-Neveu

# **CRÉATION D'UN SITE INTERNET**

**5065 – Approfondissement d'un** 

**champ de la micro-informatique**

**Présentation du cours** 

### **Procédure d'évaluation**

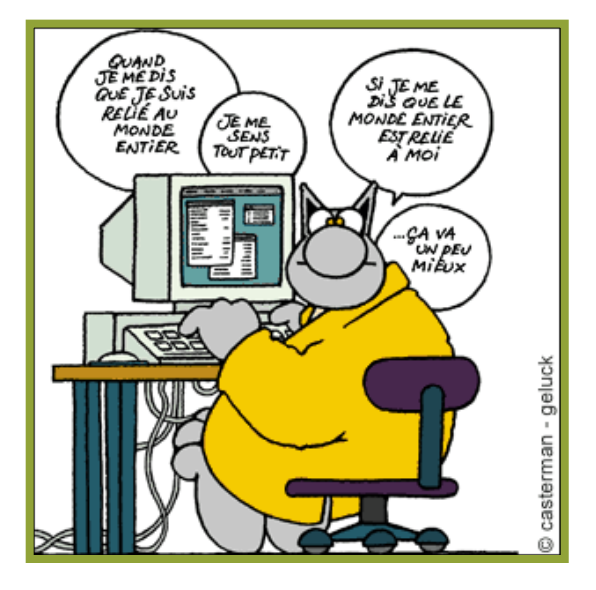

### **Nom de l'étudiant : \_\_\_\_\_\_\_\_\_\_\_\_\_\_\_\_\_\_\_\_\_\_\_\_\_\_\_\_\_\_\_\_\_\_\_\_\_\_\_\_**

**Date : \_\_\_\_\_\_\_\_\_\_\_\_\_\_\_\_\_\_\_\_\_ Note : \_\_\_\_\_\_\_\_\_\_\_\_\_\_\_\_\_\_\_\_\_\_\_** 

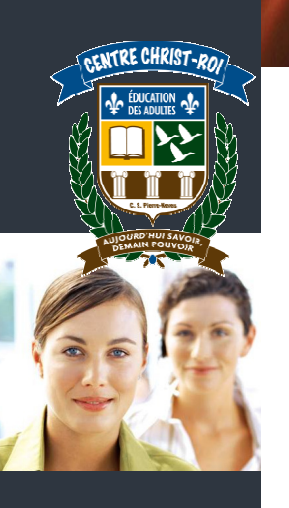

# **Présentation du cours**

Le cours INF 5065-2 est un cours de niveau secondaire 5 qui vous donnera 2 crédits. Il faut prévoir environ 50 heures pour compléter le cours et réaliser votre projet final.

Vous apprendrez à réaliser un site Internet grâce aux langages HTML5 et CSS3. L'apprentissage de ces langages se fait à partir d'un site Internet de référence, convivial et très complet (le site du Zéro). Une connexion Internet est donc obligatoire pour la réalisation du cours et de votre projet final.

# **Évaluation**

Il n'y a pas d'examen en tant que tel pour ce cours. L'évaluation se fait à partir d'un projet (création d'un site Internet) que vous devez réaliser et remettre à votre enseignant. Le projet comporte deux parties, chacune notée sur 50%.

- $\checkmark$  Une partie théorique qui expliquera votre démarche de création et qui référencera les balises que vous allez utiliser.
- $\checkmark$  Une partie programmation qui sera la création de votre site.

# **Le choix du sujet de votre site Internet**

Le sujet devra être choisi en fonction de son **caractère pédagogique, éducatif ou citoyen**. Gardez à l'esprit que votre site Internet doit APPRENDRE quelque chose à celui qui va le lire. Vous apportez votre pierre à l'édifice du Net… Autant que ce soit pour quelque chose d'intelligent et de productif !

Si vous manquez d'inspiration, voici quelques pistes de réflexion :

- Y a-t-il un chapitre relatif à l'un de vos cours avec lequel vous avez eu de la difficulté et que vous aimeriez expliquer ou développer à l'attention de vos collègues étudiants (sciences, histoire, règles de grammaire française…) ?
- $\checkmark$  Y a-t-il un sujet d'actualité qui vous touche particulièrement (écologie, santé, éducation, problèmes de sociétés…) ?
- $\checkmark$  Avez-vous une passion que vous aimeriez partager en l'expliquant aux autres ?
- $\checkmark$  Y a-t-il une petite entreprise ou une association de la région qui aurait besoin de vos services ?

## **Description du projet (partie analyse : 50%)**

Vous devez reconstituer les parties suivantes dans un fichier Word.

### **a) Sujet de votre projet**

Résumez en quelques mots le sujet de votre projet final.

### **b) Les objectifs de votre projet**

Déterminez au moins 3 objectifs (pédagogiques, professionnels ou personnels) que vous visez en réalisant votre projet.

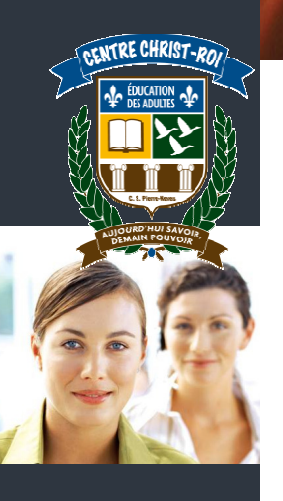

### **c) Les étapes de réalisation de votre projet**

Identifiez au moins 5 étapes de réalisation de votre projet.

### **d) L'interface graphique**

Dessinez les différentes pages de votre projet. Reliez-les entre elles, de la même manière que les liens hypertextes le feront dans votre programmation.

### **e) Relations entre les éléments et l'utilisation qui en est faite dans le projet.**

Observez le modèle suivant pour analyser ce qu'on vous demande. Vous pouvez reproduire ce modèle de tableau avec vos propres données.

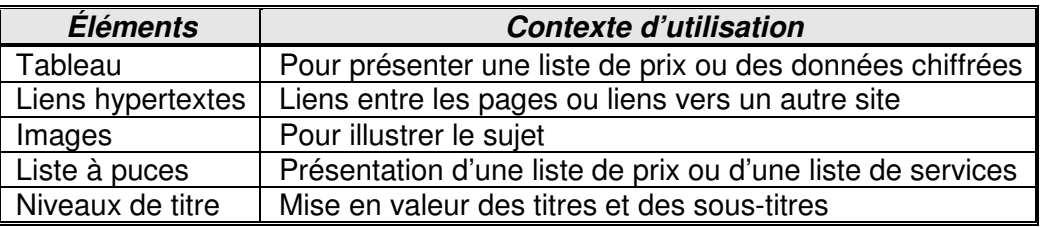

### **f) Description des fonctions utilisées et codage utilisé pour les programmer**

Observez le modèle suivant pour analyser ce qu'on vous demande. Vous pouvez reproduire ce modèle de tableau avec vos propres données.

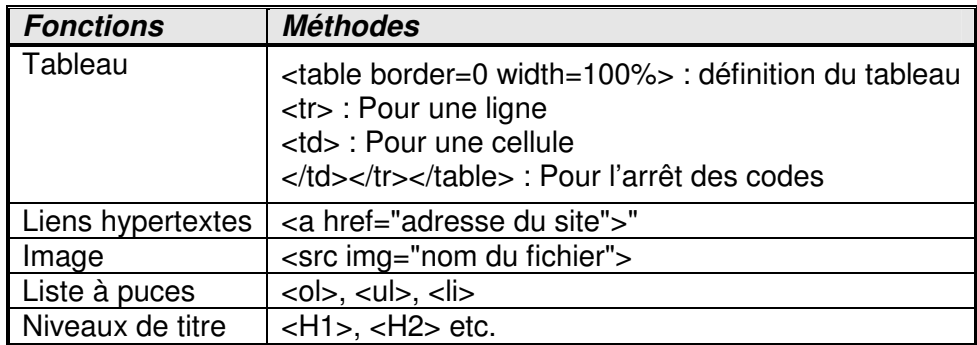

### **g) Améliorations et modifications**

Une fois que vous avez terminé votre projet, listez les améliorations ou les modifications que vous souhaiteriez lui apporter (cela peut être par exemple des choses que vous n'avez pas apprises pendant ce cours mais que vous auriez aimé savoir intégrer). Vous pouvez prendre exemple sur le tableau suivant :

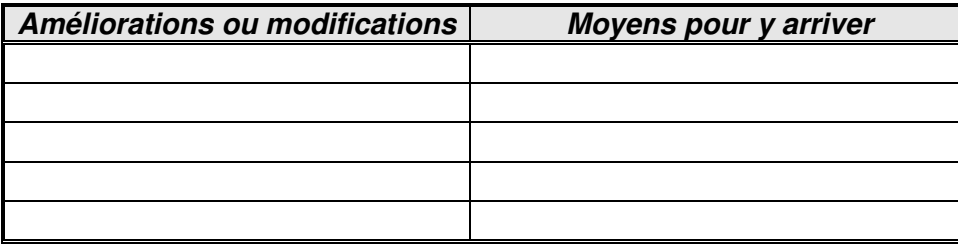

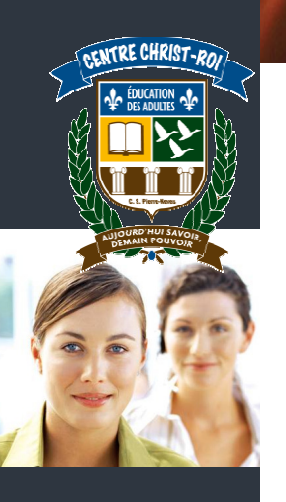

## **Création du site Internet (partie production : 50%)**

Votre site Internet devra être composé d'une page d'accueil ainsi qu'un minimum de trois pages en lien. Votre site devra être original et entièrement inédit. Le projet sera évalué sur l'originalité, l'esthétisme et la facilité de navigation. Vous devrez utiliser les fonctions de programmation HTML et CSS de façon judicieuse. Vous devez rendre votre projet sous forme numérique, dans un dossier où devront être réunis les fichiers HTML ou CSS ainsi que tous les fichiers (images ou autres) nécessaires à l'exécution de votre site.

**ATTENTION : il est très important de donner les références des images que vous avez utilisées pour la réalisation de votre site. Respectez les droits d'auteurs ! La qualité de la langue écrite est évaluée.**

Votre site Internet devra comporter les fonctions suivantes :

### **Partie XHTML**

- $\checkmark$  Des liens relatifs et absolus
- $\checkmark$  Des images
- Une liste à puce, ordonnée ou non ordonnée
- $\checkmark$  Un tableau
- $\checkmark$  Des niveaux de titre
- $\checkmark$  Des paragraphes

### **PARTIE CSS**

- Un positionnement de votre site grâce à des blocs
- $\checkmark$  Une couleur de fond ou une image de fond
- $\checkmark$  Au moins deux polices de caractères différentes
- $\checkmark$  Au moins deux tailles de texte différentes
- $\checkmark$  Des attributs différents (gras, italique ou souligné)
- $\checkmark$  Des effets sur les liens

**La liste ci-dessus contient le minimum requis. Elle n'est pas limitative !** 

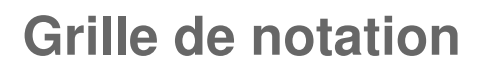

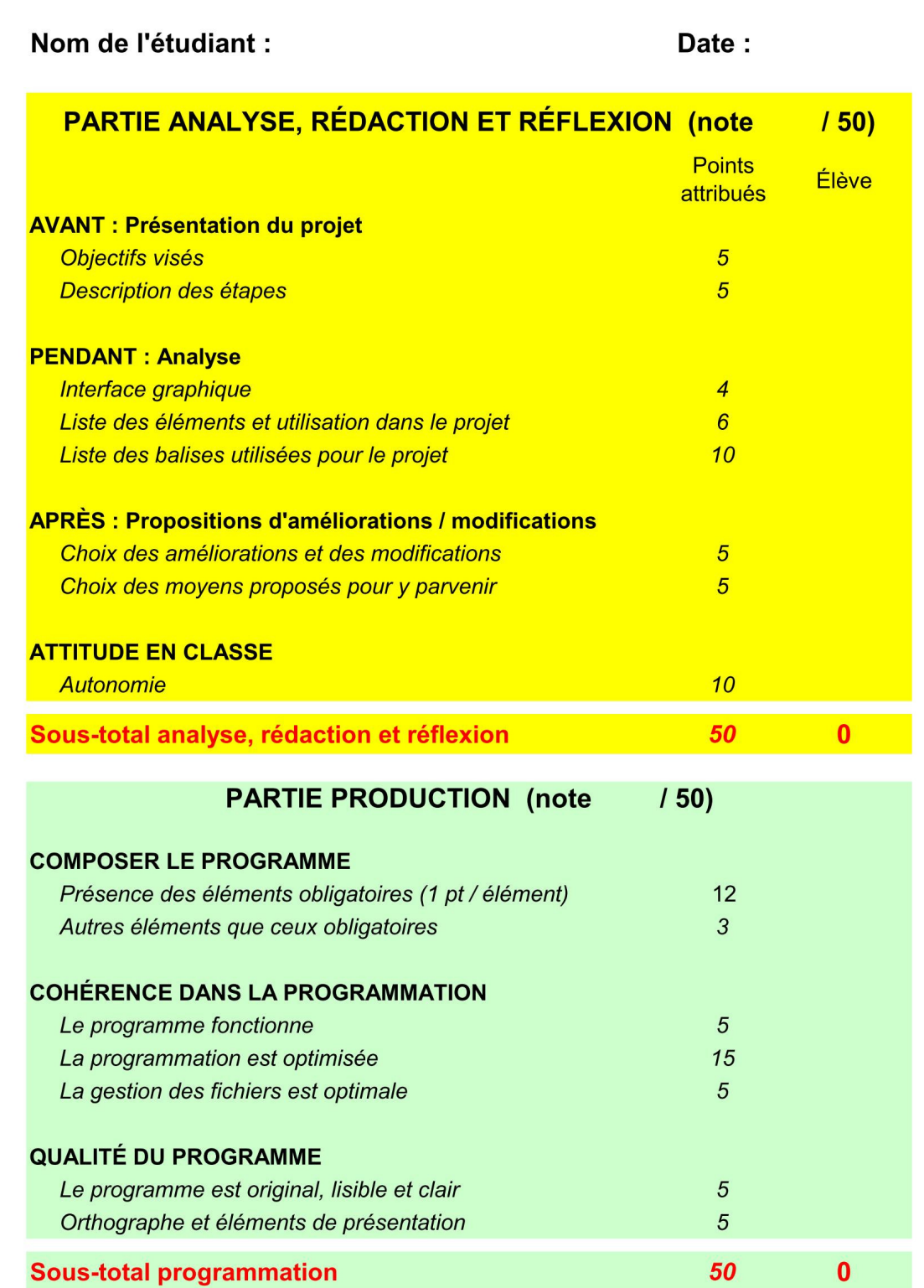

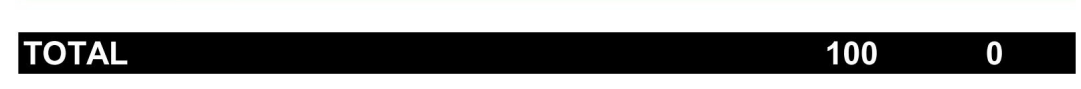